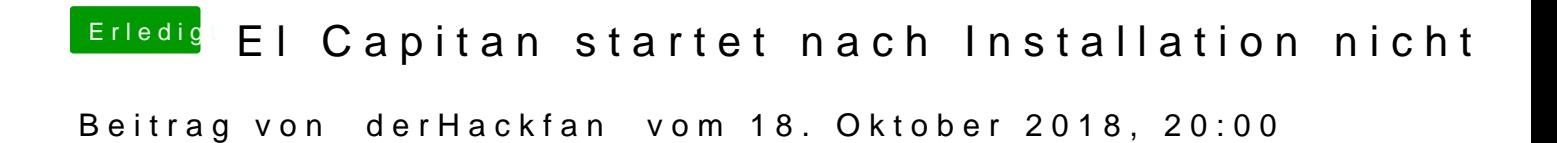

Nutzt du Clover Bootloader oder Enoch/Chameleon Bootloader?